Subject: Can't ping VE from Host Posted by [John Wells](https://new-forum.openvz.org/index.php?t=usrinfo&id=650) on Sat, 12 Aug 2006 05:21:53 GMT [View Forum Message](https://new-forum.openvz.org/index.php?t=rview&th=947&goto=5114#msg_5114) <> [Reply to Message](https://new-forum.openvz.org/index.php?t=post&reply_to=5114)

Guys,

I'm having a problem and not sure what to do with it.

I have multiple VEs set up on the 192.168.4.0 address space. I can ping between VEs on this address space just find. I can also ping to the internet from the VEs through SNAT'ing. However, I cannot ping a VE from the host.

My host's network configuration looks like this:

- eth0 Link encap:Ethernet HWaddr 00:0E:0C:68:64:37 inet addr:72.232.35.21 Bcast:72.255.255.255 Mask:255.255.255.248 UP BROADCAST RUNNING MULTICAST MTU:1500 Metric:1 RX packets:623650 errors:0 dropped:0 overruns:0 frame:0 TX packets:367893 errors:0 dropped:0 overruns:0 carrier:0 collisions:0 txqueuelen:1000 RX bytes:809894993 (772.3 MiB) TX bytes:40242273 (38.3 MiB)
- lo Link encap:Local Loopback inet addr:127.0.0.1 Mask:255.0.0.0 UP LOOPBACK RUNNING MTU:16436 Metric:1 RX packets:494 errors:0 dropped:0 overruns:0 frame:0 TX packets:494 errors:0 dropped:0 overruns:0 carrier:0 collisions:0 txqueuelen:0 RX bytes:41061 (40.0 KiB) TX bytes:41061 (40.0 KiB)

venet0 Link encap:UNSPEC HWaddr

00-00-00-00-00-00-00-00-00-00-00-00-00-00-00-00 UP BROADCAST POINTOPOINT RUNNING NOARP MTU:1500 Metric:1 RX packets:32406 errors:0 dropped:0 overruns:0 frame:0 TX packets:47204 errors:0 dropped:0 overruns:0 carrier:0 collisions:0 txqueuelen:0 RX bytes:1520987 (1.4 MiB) TX bytes:65469683 (62.4 MiB)

Kernel IP routing table

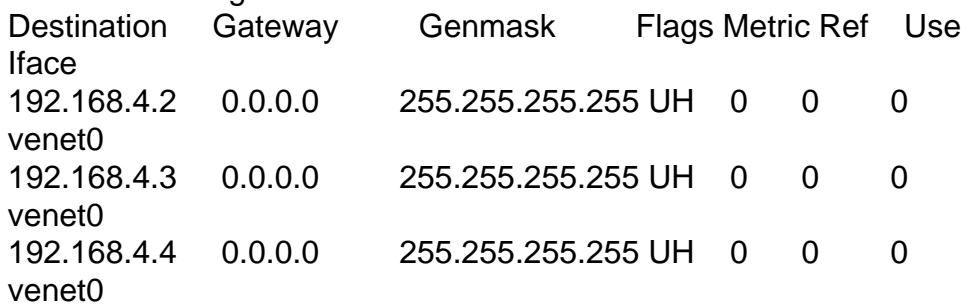

72.232.35.14 0.0.0.0 255.255.255.248 U 0 0 0 eth0 0.0.0.0 72.232.35.15 0.0.0.0 UG 0 0 0 eth0

One of my VEs looks like:

lo Link encap:Local Loopback inet addr:127.0.0.1 Mask:255.0.0.0 UP LOOPBACK RUNNING MTU:16436 Metric:1 RX packets:494 errors:0 dropped:0 overruns:0 frame:0 TX packets:494 errors:0 dropped:0 overruns:0 carrier:0 collisions:0 txqueuelen:0 RX bytes:41061 (40.0 KiB) TX bytes:41061 (40.0 KiB)

venet0 Link encap:UNSPEC HWaddr 00-00-00-00-00-00-00-00-00-00-00-00-00-00-00-00 inet addr:127.0.0.1 P-t-P:127.0.0.1 Bcast:0.0.0.0 Mask:255.255.255.255 UP BROADCAST POINTOPOINT RUNNING NOARP MTU:1500 Metric:1 RX packets:1340 errors:0 dropped:0 overruns:0 frame:0 TX packets:813 errors:0 dropped:0 overruns:0 carrier:0 collisions:0 txqueuelen:0 RX bytes:1902327 (1.8 MiB) TX bytes:35620 (34.7 KiB)

venet0:0 Link encap:UNSPEC HWaddr 00-00-00-00-00-00-00-00-00-00-00-00-00-00-00-00 inet addr:192.168.4.4 P-t-P:192.168.4.4 Bcast:0.0.0.0 Mask:255.255.255.255 UP BROADCAST POINTOPOINT RUNNING NOARP MTU:1500 Metric:1

Again, I can ping just fine from between VEs and from VE--->Internet, but not from hardware host to VE. This obviously prevents me from doing port forwarding to VEs.

Can someone help me out?

Thanks! John

Subject: Re: Can't ping VE from Host Posted by [dim](https://new-forum.openvz.org/index.php?t=usrinfo&id=3) on Tue, 15 Aug 2006 12:06:42 GMT [View Forum Message](https://new-forum.openvz.org/index.php?t=rview&th=947&goto=5153#msg_5153) <> [Reply to Message](https://new-forum.openvz.org/index.php?t=post&reply_to=5153)

John,

Could you post also the routing table in the above VE? Probably it'll help to understand, what's wrong.

On Saturday 12 August 2006 09:21, John Wells wrote: > Guys, > > I'm having a problem and not sure what to do with it. > > I have multiple VEs set up on the 192.168.4.0 address space. I can ping > between VEs on this address space just find. I can also ping to the > internet from the VEs through SNAT'ing. However, I cannot ping a VE from > the host. > > My host's network configuration looks like this: > > eth0 Link encap:Ethernet HWaddr 00:0E:0C:68:64:37 > inet addr:72.232.35.21 Bcast:72.255.255.255 > Mask:255.255.255.248 UP BROADCAST RUNNING MULTICAST MTU:1500 Metric:1 > RX packets:623650 errors:0 dropped:0 overruns:0 frame:0 > TX packets:367893 errors:0 dropped:0 overruns:0 carrier:0 > collisions:0 txqueuelen:1000 > RX bytes:809894993 (772.3 MiB) TX bytes:40242273 (38.3 MiB) > > lo Link encap:Local Loopback > inet addr:127.0.0.1 Mask:255.0.0.0 > UP LOOPBACK RUNNING MTU:16436 Metric:1 > RX packets:494 errors:0 dropped:0 overruns:0 frame:0 > TX packets:494 errors:0 dropped:0 overruns:0 carrier:0 > collisions:0 txqueuelen:0 > RX bytes:41061 (40.0 KiB) TX bytes:41061 (40.0 KiB) > > venet0 Link encap:UNSPEC HWaddr > 00-00-00-00-00-00-00-00-00-00-00-00-00-00-00-00 > UP BROADCAST POINTOPOINT RUNNING NOARP MTU:1500 Metric:1 > RX packets:32406 errors:0 dropped:0 overruns:0 frame:0 > TX packets:47204 errors:0 dropped:0 overruns:0 carrier:0 > collisions:0 txqueuelen:0 > RX bytes:1520987 (1.4 MiB) TX bytes:65469683 (62.4 MiB) > > Kernel IP routing table > Destination Gateway Genmask Flags Metric Ref Use > Iface > 192.168.4.2 0.0.0.0 255.255.255.255 UH 0 0 0 > venet0 > 192.168.4.3 0.0.0.0 255.255.255.255 UH 0 0 0 > venet0 > 192.168.4.4 0.0.0.0 255.255.255.255 UH 0 0 0 > venet0 > 72.232.35.14 0.0.0.0 255.255.255.248 U 0 0 0 > eth0 0.0.0.0 72.232.35.15 0.0.0.0 UG 0 0

> 0 eth0

>

> One of my VEs looks like:

- >
- > lo Link encap:Local Loopback
- > inet addr:127.0.0.1 Mask:255.0.0.0
- > UP LOOPBACK RUNNING MTU:16436 Metric:1
- > RX packets:494 errors:0 dropped:0 overruns:0 frame:0
- > TX packets:494 errors:0 dropped:0 overruns:0 carrier:0
- > collisions:0 txqueuelen:0
- > RX bytes:41061 (40.0 KiB) TX bytes:41061 (40.0 KiB)
- >
- > venet0 Link encap:UNSPEC HWaddr

> 00-00-00-00-00-00-00-00-00-00-00-00-00-00-00-00

- > inet addr:127.0.0.1 P-t-P:127.0.0.1 Bcast:0.0.0.0
- > Mask:255.255.255.255
- > UP BROADCAST POINTOPOINT RUNNING NOARP MTU:1500 Metric:1
- > RX packets:1340 errors:0 dropped:0 overruns:0 frame:0
- > TX packets:813 errors:0 dropped:0 overruns:0 carrier:0
- > collisions:0 txqueuelen:0
- > RX bytes:1902327 (1.8 MiB) TX bytes:35620 (34.7 KiB)

>

- > venet0:0 Link encap:UNSPEC HWaddr
- > 00-00-00-00-00-00-00-00-00-00-00-00-00-00-00-00
- > inet addr:192.168.4.4 P-t-P:192.168.4.4 Bcast:0.0.0.0
- > Mask:255.255.255.255
- > UP BROADCAST POINTOPOINT RUNNING NOARP MTU:1500 Metric:1

>

- > Again, I can ping just fine from between VEs and from VE--->Internet,
- > but not from hardware host to VE. This obviously prevents me from doing
- > port forwarding to VEs.
- >
- > Can someone help me out?
- >
- > Thanks!
- > John
- >
- --
- Thanks,

Dmitry.